# **Cancelamento de Nota Fiscal (v.7.1) (CCFT015)**

Esta documentação é válida para as versões 7.1 e 7.2 do Consistem ERP.

Confira outras versões: [Cancelamento de Nota Fiscal \(CCFT015\)](https://centraldeajuda.consistem.com.br/pages/viewpage.action?pageId=35167765) |

## **Pré-Requisitos**

Não há.

### **Acesso**

Módulo: Comercial - Faturamento

Grupo: Faturamento

## **Visão Geral**

O objetivo deste programa é cadastrar os dados de cancelamento das notas fiscais geradas pelo programa [Geração e Emissão de Nota Fiscal \(CCFT010\)](https://centraldeajuda.consistem.com.br/pages/viewpage.action?pageId=317232302)

O cancelamento deve ser efetuado de acordo com as regras da [SEFAZ](https://centraldeajuda.consistem.com.br/display/BDC/SEFAZ).

#### Importante

.

Ao cancelar a nota fiscal não autorizada pela SEFAZ, a situação deste documento será alterada para "Cancelada/Inativa".

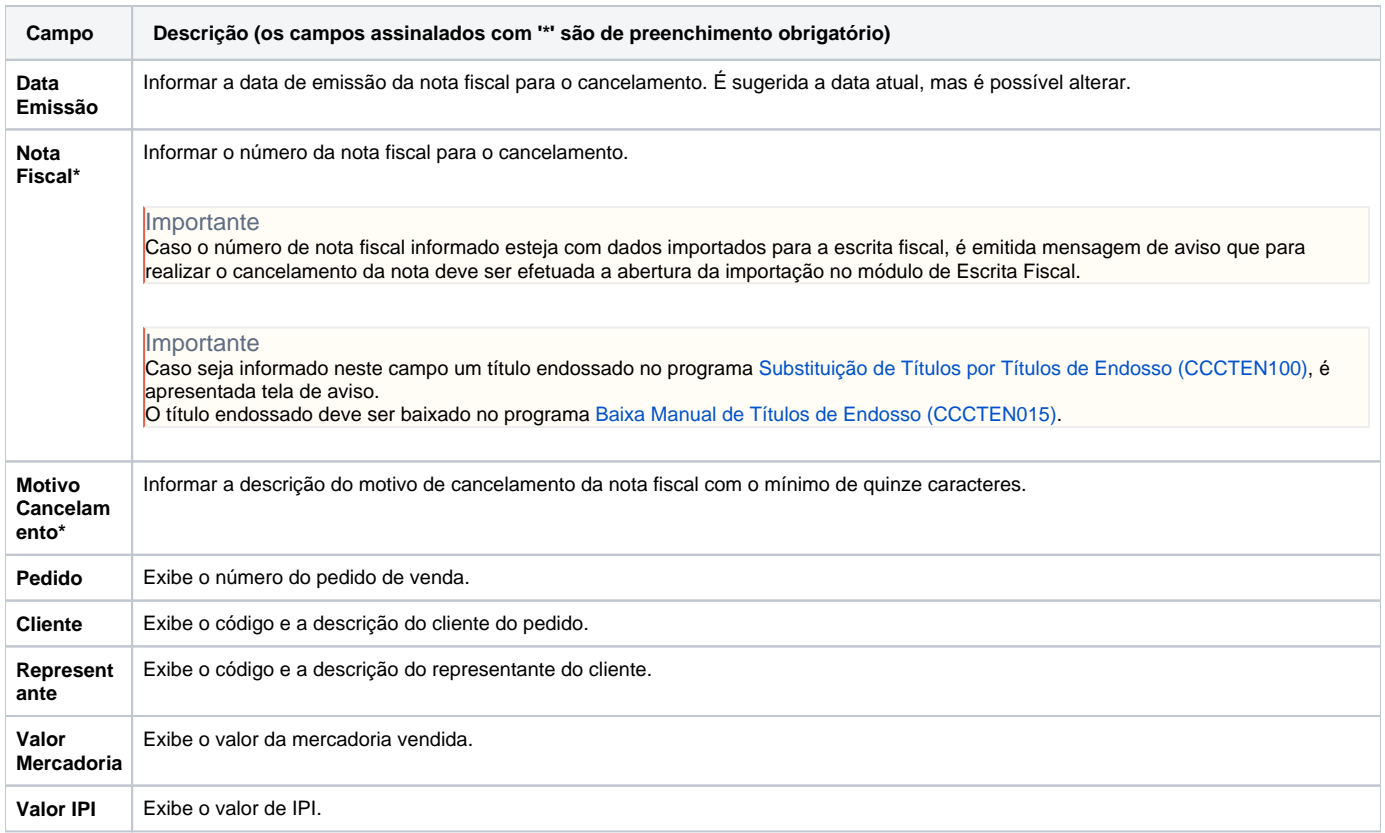

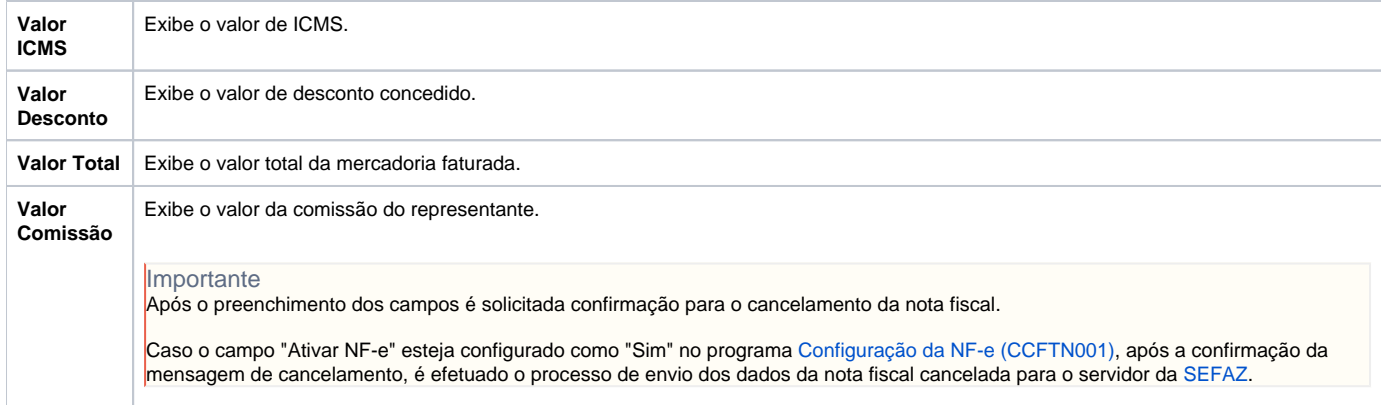

Atenção

As descrições das principais funcionalidades do sistema estão disponíveis na documentação do [Consistem ERP Componentes.](http://centraldeajuda.consistem.com.br/pages/viewpage.action?pageId=56295436) A utilização incorreta deste programa pode ocasionar problemas no funcionamento do sistema e nas integrações entre módulos.

Exportar PDF

Esse conteúdo foi útil?

Sim Não